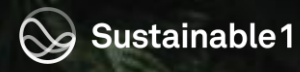

# 2023 CSA Methodology Updates

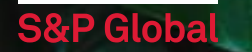

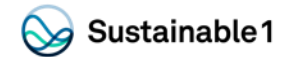

# Agenda

## Simplifying

- 
- 
- 

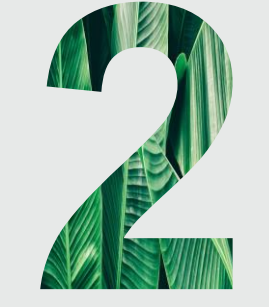

## **Aligning and Updating**

- 
- Deleting and consolidating questions<br>
Theo there criteria consolidating colors:<br>
The Findmentary populations<br>
Findmentary populations<br>
Efficiency topics<br>
Efficiency topics<br>
two new industries.<br>
The Readers of the footer sl

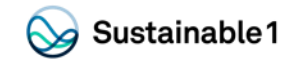

# **Agenda**

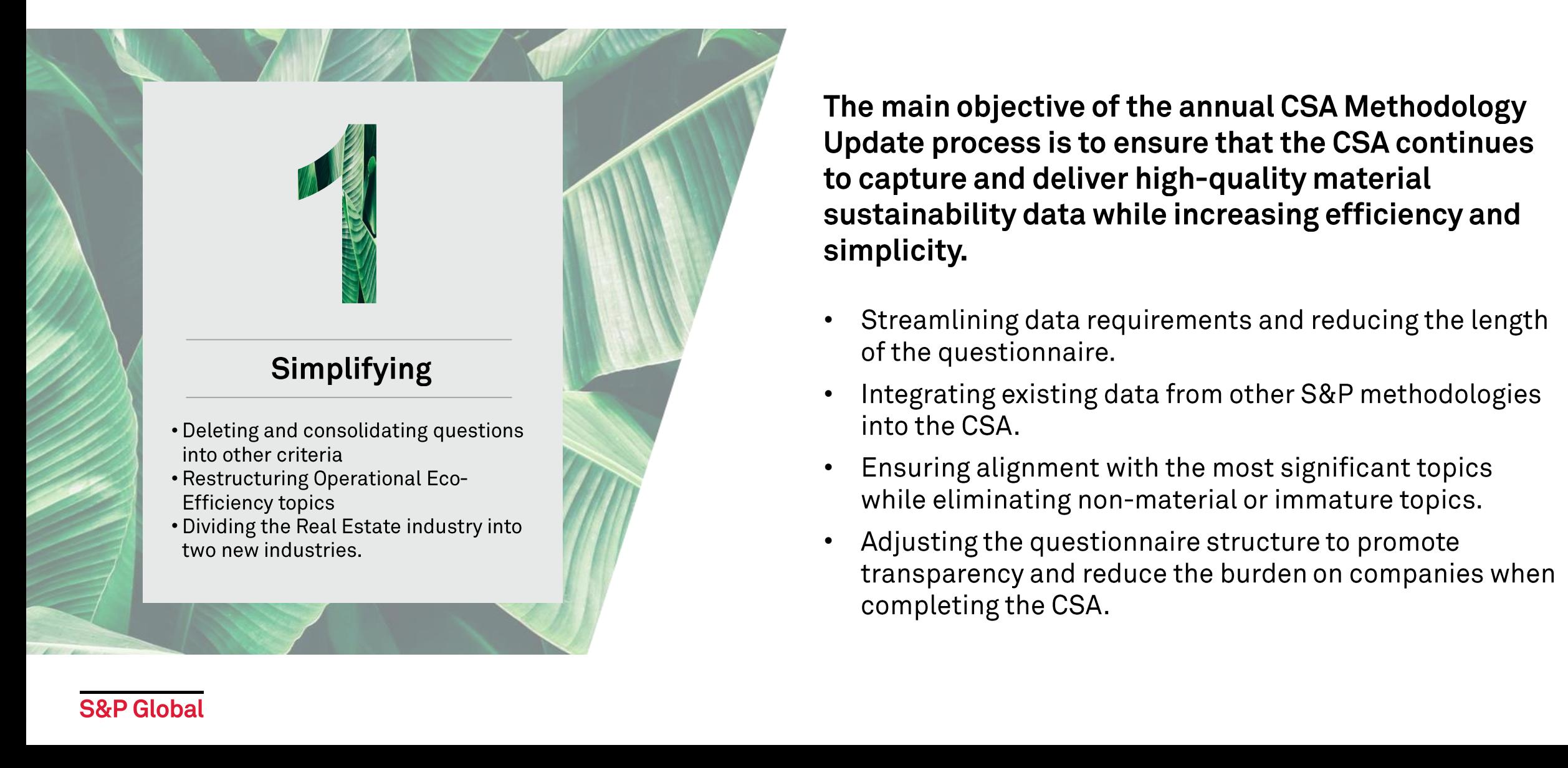

The main objective of the annual CSA Methodology Update process is to ensure that the CSA continues to capture and deliver high-quality material sustainability data while increasing efficiency and simplicity.

- 
- 
- 
- 

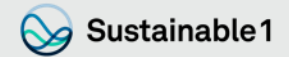

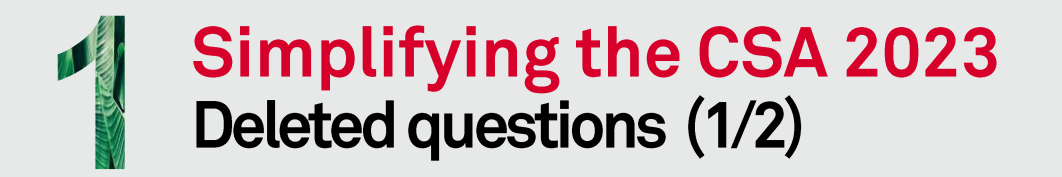

### For the 2023 CSA cycle 37 questions have been deleted due to a very low level of response or lack of materiality.

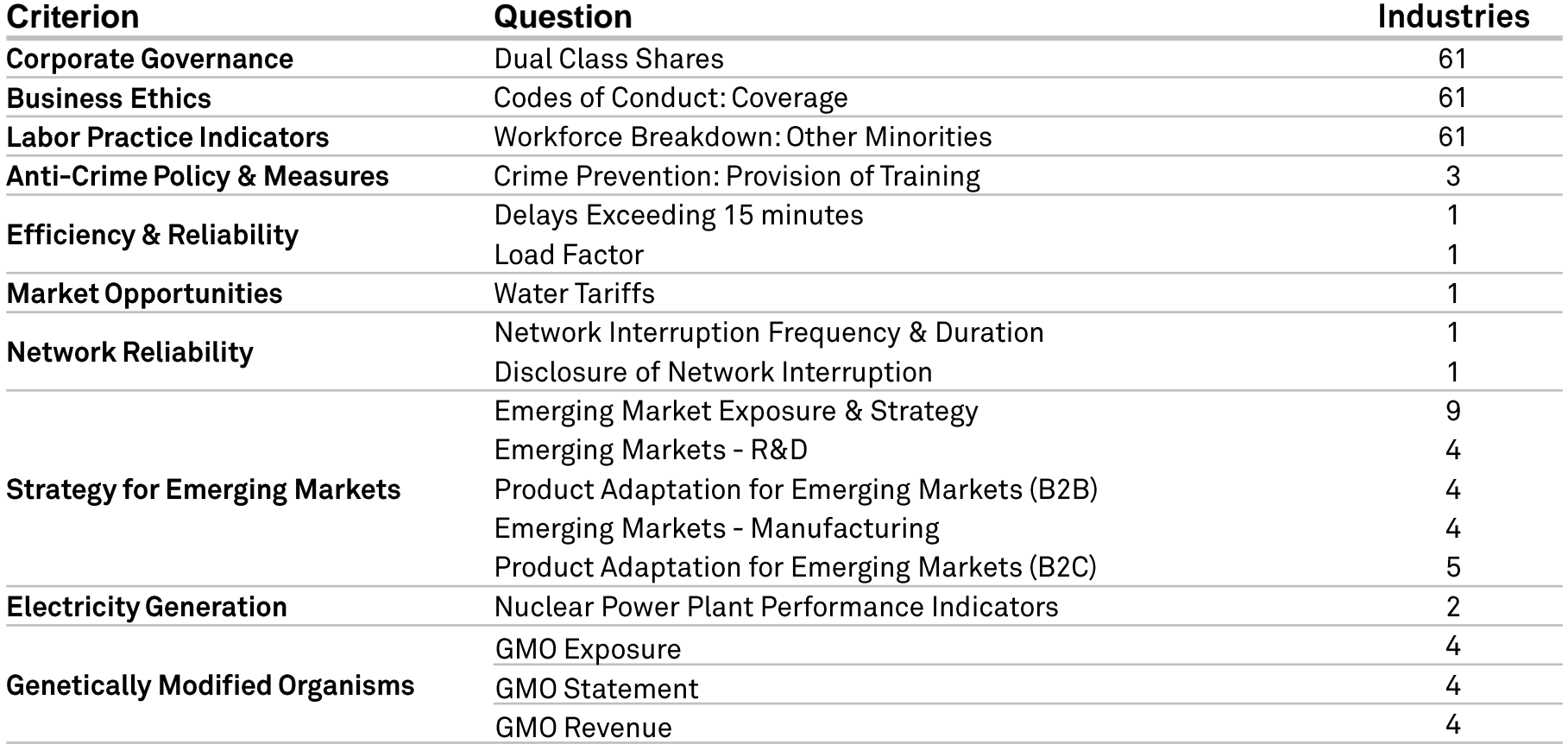

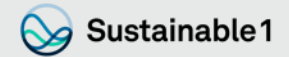

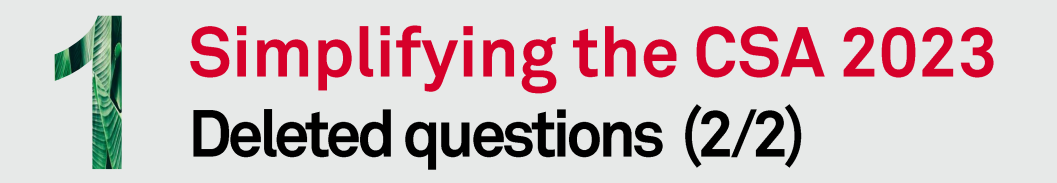

### For the 2023 CSA cycle 37 questions have been deleted due to a very low level of response or lack of materiality.

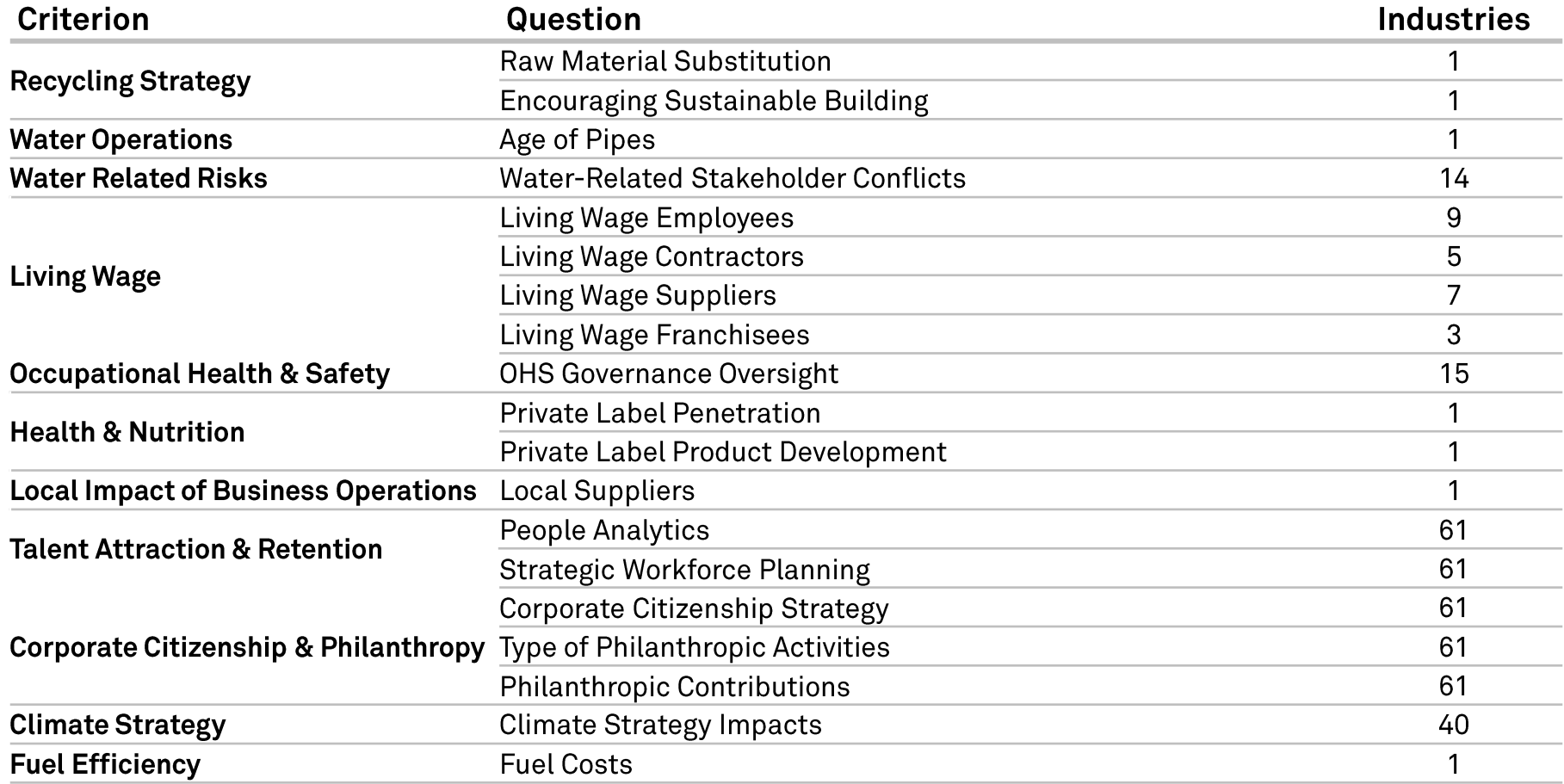

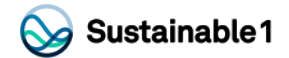

# **Simplifying the CSA 2023**<br>Consolidated questions

With the aim of decreasing the effort for companies, a significant effort has been made in consolidating several questions in new or updated questions.

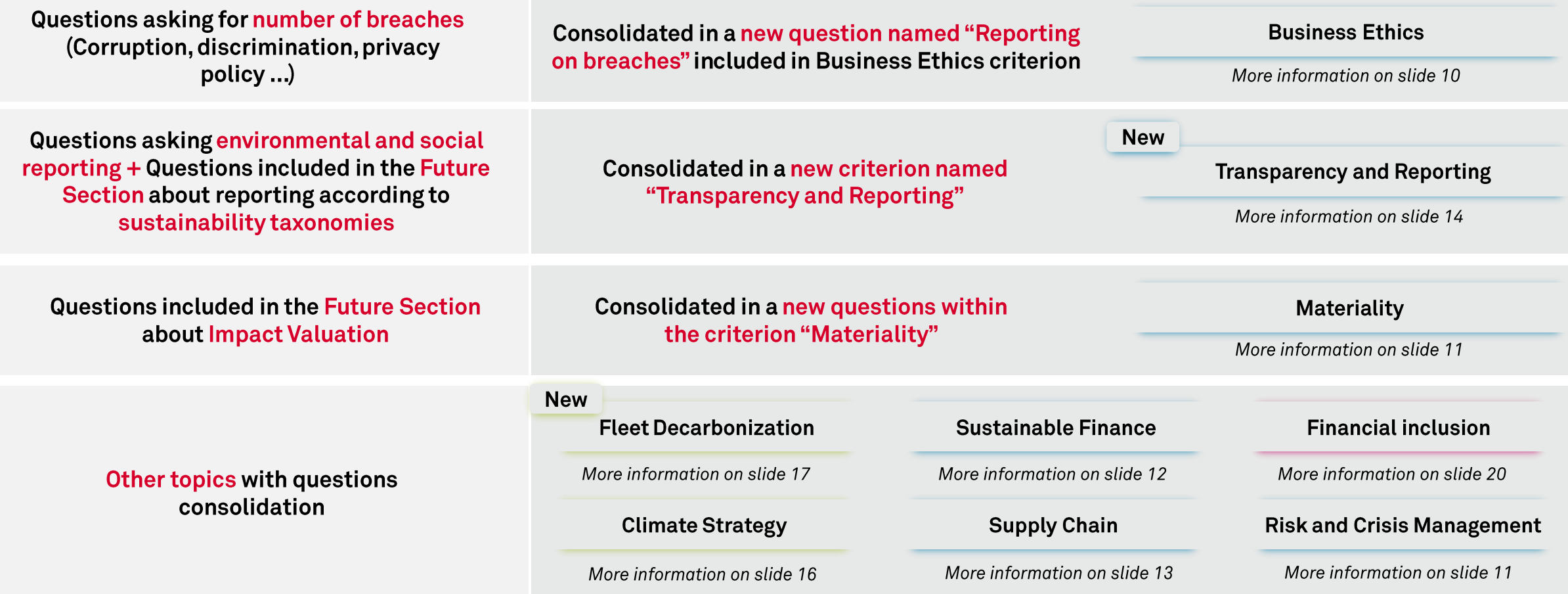

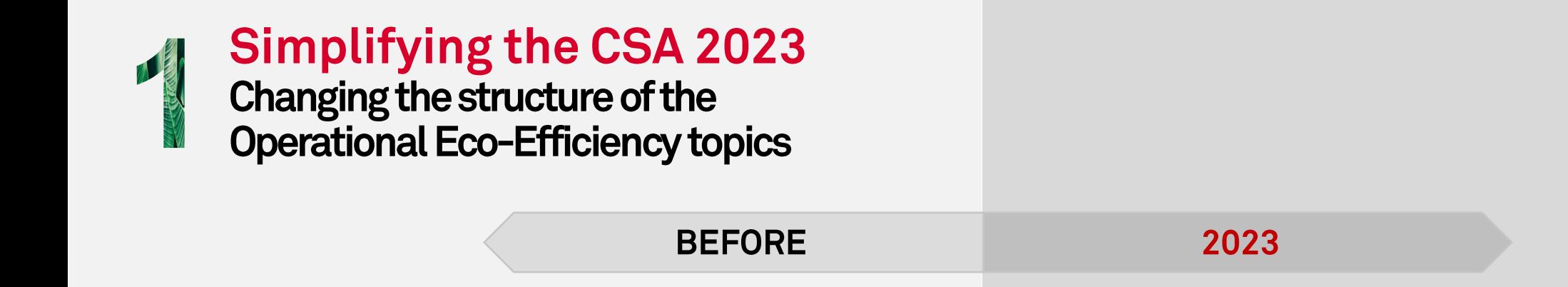

- Friedrich (Operational Eco-Efficiency)<br>
Integrated most of the environmental RFIs measuring a<br>
company's performance in Energy and Water Consumption,<br>
and Emissions and Waste Generation.<br>
Several **ather-related risks, Mine** 
	-

Sustainable 1

- 
- 
- 
- 

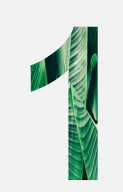

## **Simplifying the CSA 2023 Splitting REA industry into 2 new industries**

## **BEFORE**

## 2023

Sustainable 1

The Real Estate included several<br>
questions in the Real Estate (uestimal in the split throu two may companies.<br>
This issue was due to the during the salt of the formula slide into the salt and Real Estate Management & Dev

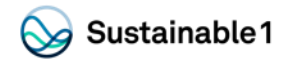

## **Agenda**

The CSA methodology evolves annually to ensure alignment with recent updates in recognized standards and frameworks, and to accurately capture corporate efforts in answering upcoming sustainability challenges.

- 
- 
- 
- 

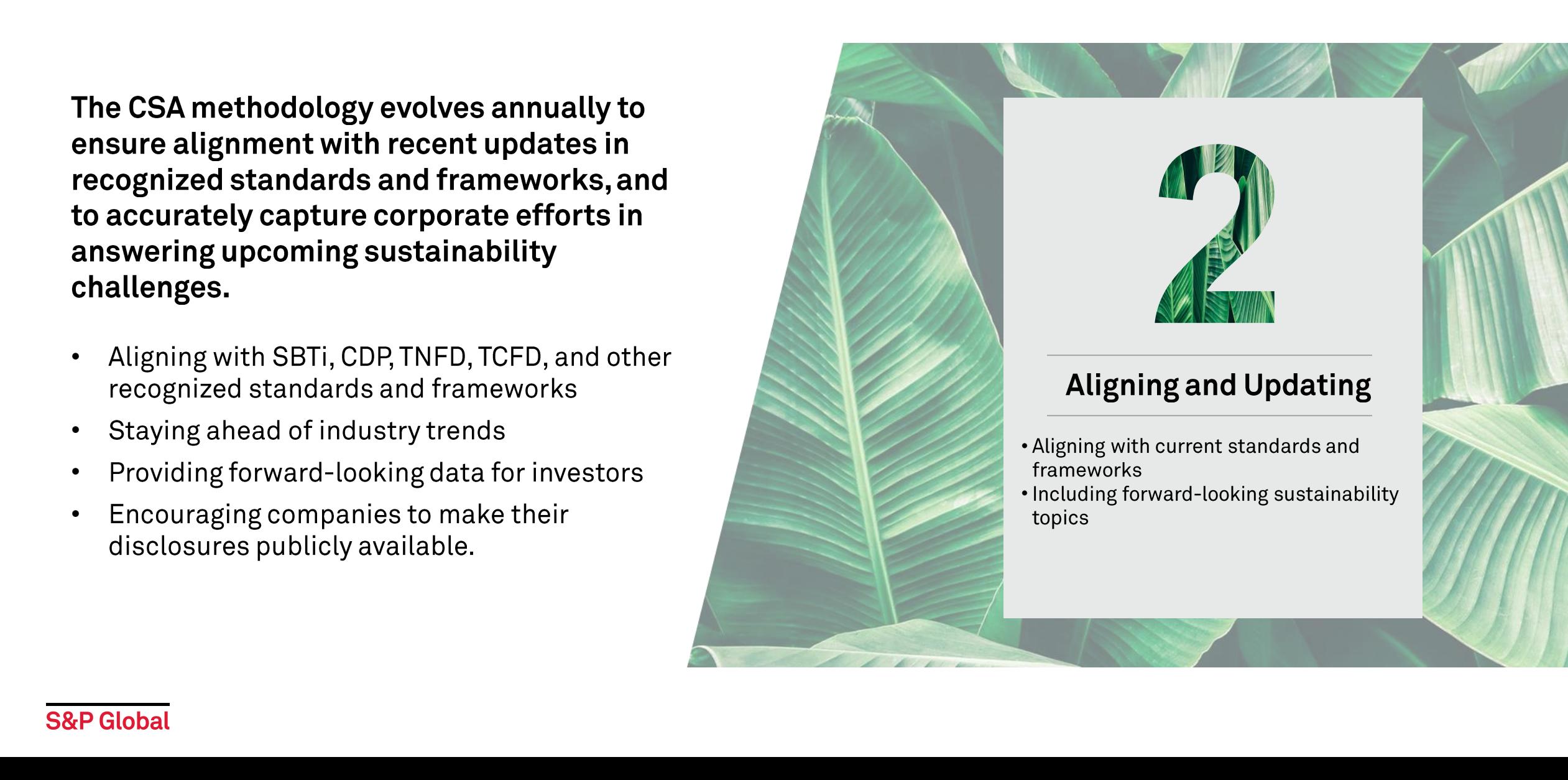

# Aligning and updating the CSA 2023 the CSA 2023<br>List of relevant updates

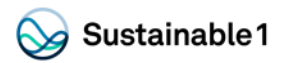

**Governance & Economic Business Ethics Corporate Governance Materiality New Risk and Crisis Management Policy Influence Sustainable Finance Supply Chain Management New Transparency and Reporting** 

**S&P Global** 

## **Environmental**

**Biodiversity** 

**Climate Strategy** 

**Fleet Decarbonization** 

**Low Carbon Strategy** 

**Mineral Waste Management** 

**Product Stewardship** 

**Water Related Risks** 

### **Social**

**Asset Closure Management** 

**Financial Inclusion** 

**Occupational Health and Safety** 

**Customer Relationship Management** 

**Talent Attraction and Retention** 

**Responsibility of Content** 

**Social Impact on Communities** 

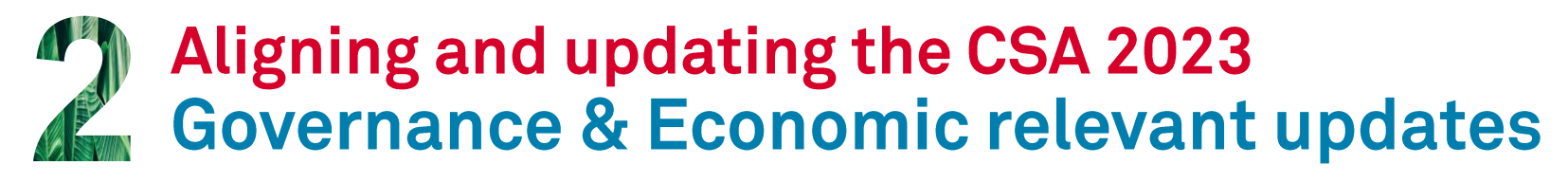

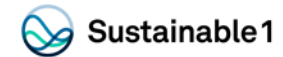

Key changes involved integrating several questions that were present within the Business Ethics criterion.

- 
- 
- 

- 
- Exaction Reporting on Breacher ow requires disclosure on breacher in the following a key<br>
Complishers: A date able the integration of questions of the following questions will be deleted: "Compution & Bribery Cases."<br>
All<br>
	-

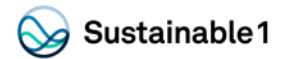

# **Aligning and updating the CSA 2023<br>Governance & Economic relevant updates**

- The criterion has now two questions that require publis) waitable information. Material issues and the interpret is the format and its text of European and the footer text on individual slaves due to the top throw mutunia
	-
- 
- 

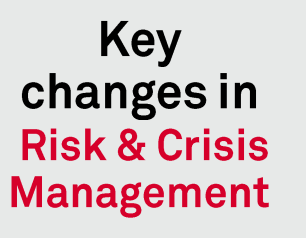

- 
- 

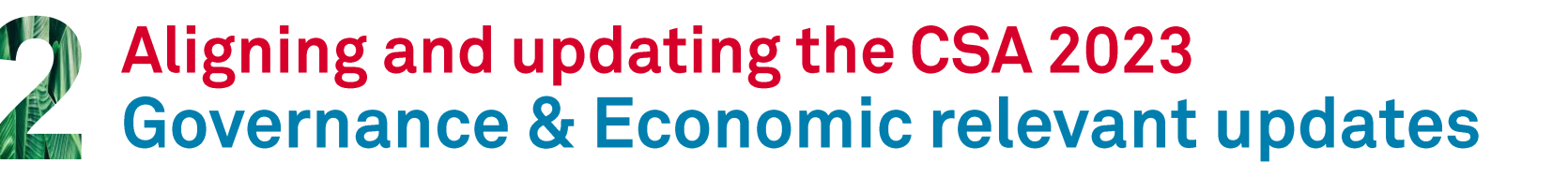

### Key changes in **Policy Influence**

**Key** 

changes in

**Sustainable** 

**Finance** 

• A new question, "Lobbying and Trade Associations - Climate Alignment," has been added to broaden the focus of the criterion beyond simple disclosures on the amounts companies provide for policy influence. The question now assesses whether companies have management systems to ensure their lobbying activities and trade association memberships align with the Paris Agreement's climate goals.

**Industries** impacted: **AII industries** 

 $\mathbb{Q}$  Sustainable 1

- The question 'Sector Activities' has been updated in line with external standards. The criterion structure has changed, with the remaining questions focusing on 'Investing,' 'Financing,' 'Advisory,' and 'Insurance Underwriting' rather than the individual business segments.
- There are three new questions: 'Sustainable Advisory Policy,' 'Sustainable Advisory Products & Services,' and 'Sustainable Stewardship.'
	- The existing 'Integration of ESG Criteria' questions have become policy questions, and the 'Products & Services' questions now have pre-defined categories of products & services. Companies will be scored on the value of these products. The 'Products & Services' questions for investing, financing, and insurance underwriting now require public evidence.

Industries impacted: BNK, FBN, **INS** 

### **S&P Globa**

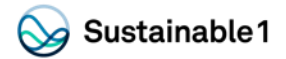

# **Aligning and updating the CSA 2023<br>Governance & Economic relevant updates**

Supplier Code of Conduct. In this question, changes included expanding and regrouping components of the company's Code of Conduct for Suppliers into three categories: Human Rights & Labor, Environment, and Business Ethics.

Supplier ESG Program. This question evaluates the processes and practices companies use when choosing and handling their suppliers. The assessment includes whether the company prioritizes suppliers with superior ESG profiles, has established exclusion procedures and provides specific training activities to its primary stakeholders.

Supplier screening. In this question, we have merged all 'critical' definitions into "business relevance." We also consolidated critical and high risks suppliers from old questions into the concept of "significant suppliers," divided sustainability risks into E/S/G, and added country-, sector- and commodity-specific risks.

Key **Changes in Supply Chain Management** 

Supplier Assessment and Development. This question assesses whether the company has a supplier assessment and development process and, if so, to which suppliers this process applies. The question assesses the types of supplier assessment. The second section considers the different development activities suppliers are offered, such as training or capacity building.

KPIs for Supplier Screening. This question assesses whether companies monitor the inputs and outputs of the supplier screening process and considers the number of suppliers and significant suppliers in Tier 1 and non-Tier 1, as well as the percentage of spend on each. This question aligns with the qualitative Supplier Screening question. Companies will be awarded more points for publicly reporting and receiving third-party verification on the results of their processes.

KPIs for Supplier Assessment and Development. This question is based on the previous 'Supplier Risk Management Measures' and 'Supply Chain Transparency and Reporting' questions. It assesses whether companies monitor the outcomes of supplier assessments and development processes and gathers data on the coverage and progress of their supply chain. Companies will be awarded more points for publicly reporting and receiving third-party verification on the results of their processes.

**Industries** impacted: **All industries** except BNKS, CSV, FBN, IMS, INS, PRO, SOF, **TSV** 

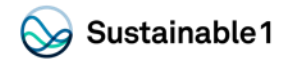

# **Aligning and updating the CSA 2023** Governance & Economic relevant updates

- This new criterion was created to integrate existing questions relating to transparency and reporting, simplify, minimize data gaps, and reduce assessment time. It replaces the Environmental Reporting and Social Reporting criterion.
- 'Public Reporting Assurance' was created by merging existing questions' Environmental Reporting-Assurance' and 'Social Reporting-Assurance'.
- A new question, 'Sustainable Taxonomies,' offers a simplified method for companies to submit sustainability taxonomy data. The question is divided into three sections:
	- Geography: Allows participants to select the company's relevant geographical taxonomy. It also allows companies outside of the legal scope of a particular taxonomy to report against one voluntarily.
	- Aggregate Alignment Data: Allows participants to submit aggregate alignment data. Participants first submit total revenues, capital expenditure, and operating expenses, and then the percentage eligible and aligned for each three. Data points in blue are automatically calculated from the data submitted.
	- Activity Breakdown: Allows participants to submit company location reporting by activity.
	- An updated version of the question "Reporting Boundaries" completes the questions included in this criterion.

Industries impacted: **ΔII** industries

**New Criterion** 

**Transparency** 

and

disclosure

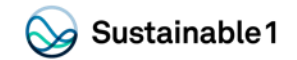

# **Aligning and updating the CSA 2023**<br>Environmental relevant updates

- This criterion has been updated for alignment with upcoming reporting frameworks such as SBTI Guidance to target setting, TNFD Disclosure requirements (Metrics & Targets), UN CBD Post-2020 Global Biodiversity Framework, and the GRI Revised Biodiversity Standard.
- Two new questions have been added:
	- 'Risk Assessment' asks companies to share their process and results for identifying and assessing dependency and impact-related biodiversity risks across relevant business activities.
	- 'Mitigating Actions' expands upon one aspect of the original Biodiversity Commitment question. It assesses whether companies are taking adequate steps to reduce their dependency and impact on biodiversity (Avoid, Reduce, Regenerate, Restore, Transform).
- Three existing questions have undergone simplification and layout alignment updates: Biodiversity Commitment, Exposure & Assessment, and No Deforestation Commitment.

Industries impacted: All industries, except BNK. CSV, FBN, HEA, IMS, INS, LEG, LIF, PRO, PUB, **SOF, TCD, TSV** 

### **Key** changes in **Biodiversity**

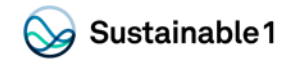

# **Aligning and updating the CSA 2023<br>Environmental relevant updates**

- 
- 
- 
- The update provides further alignment with reporting frameworks such as the TGFD.<br>
 A mew question, Climate Governance, Itsa been added to the critician of a rasses ment. Changes of the companies are text on individua
	-
	-
	-

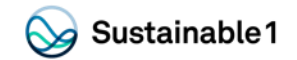

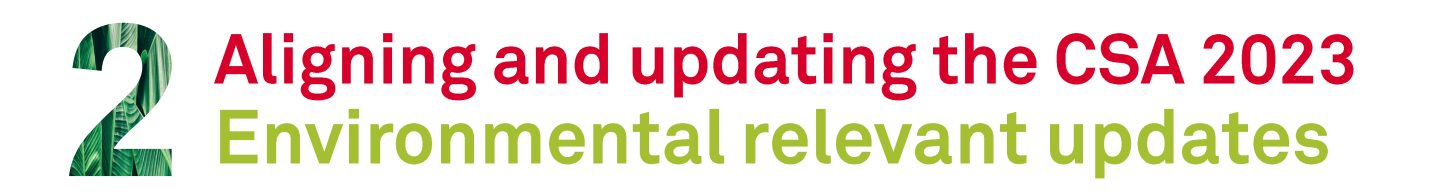

- 
- 

- 
- Filst new criterial merges two previous criteria Fleet Management and Fuel Efficiency Exposure and<br>
Yelet Exposure is an updated question that captures information on the exposure using revenue and<br>
Fleet text originary
	-
	-
	-

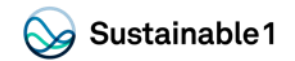

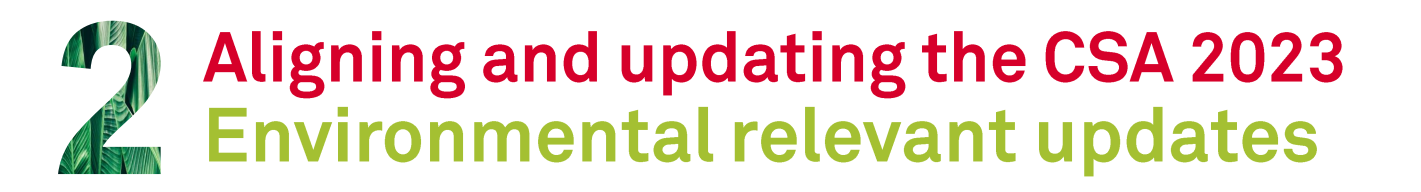

- 
- 

- 
- 
- 
- Decarbonization). The coror order in the color order or a method to simplify and better seases company strategies in **impacted:**<br>
Devalues to reduce the interaction have been updated to simplify and better seases company s
	-

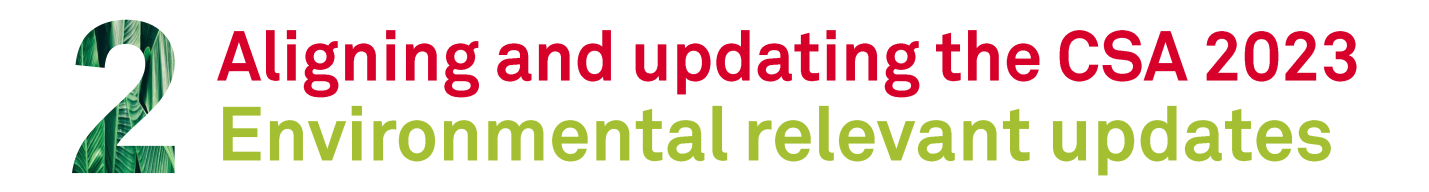

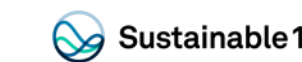

- 
- 

- Examples in the color or the Healthcare sector.<br>
Changes in The existing questions "From the Expire Assessment, and Exposure to Hazardous and Enc. DRG, The Miller Compliments (From Area For order in Fig. and MC on Fig. mem
	- -

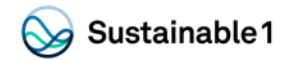

Industries

# **Aligning and updating the CSA 2023<br>Social relevant updates**

# **Key**

- 
- 
- 
- ••••
- **COMPRESS IT THE COMPRESS COMPRESS COMPRESS COMPRESS COMPRESS COMPRESS COMPRESS CONSULT THE CONSULT CONTREST COMPRESS CONSULT THE CONSULT CONTREST CONSULT CONTREST THE CONSULT CONTREST THE CONSULT CONSULT CONSULT CONSULT C** 
	-
	- The questions 'Access to Insurance/ Social Value Added' and 'Measurement & Impact' have been deleted.

**BNK, FBN, INS**

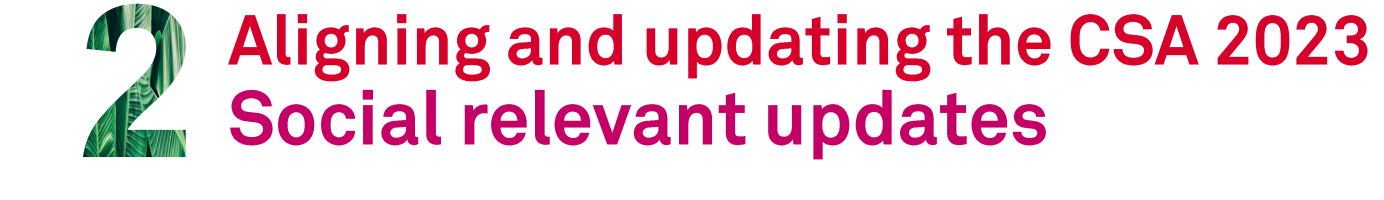

**Key** changes in **Occupational Health and Safety** 

- Industry applicability for Occupational Health & Safety was reviewed and updated as follows:
	- 'OHS Policy' and 'OHS Programs' will now also apply to AIR, CMT, IMS, SEM, SOF, THW, and STV.
	- 'Absentee Rate' will now also apply to AIR, IMS, SEM, SOF, THQ, and TSV.
	- 'Fatalities' will now also apply to AUT, ATX, and CMT.
	- 'Lost-Time Injury Frequency Rate (LTIFR) Employees' and 'Lost-Time Injury Frequency Rate (LTIFR) -Contractors' will now also apply to CMT.
- The 'OHS Governance Oversight' question will be deleted from the questionnaire/criterion.

Industries impacted: AIR, AUT, ATX CMT, IMS, **SEM, SOF, THQ,TSV** 

 $\sim$  Sustainable 1

**Key** changes in **Customer** Relationship **Management** 

• In the 'Customer Satisfaction Measurement' question, tables have been merged to capture customer satisfaction as a percentage of satisfied customers and to capture alternate methods. The drop-down menu for methodology selection asks companies which method they employ: Percentage of satisfied customers/tenants, Net promoter score or similar, or Rank or similar.

Industries impacted: All except ARO, ATX, BTC, COL, DRG, HOM, MNX, OGR, OGX

### **S&P Globa**

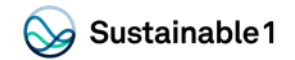

# Aligning and updating the CSA 2023<br>Social relevant updates

- 
- 
- The question Thype of Individual Performance Appraisal? and "agile conversation" and requests and requests the control or control or control or the control order is the control of the control or order is the control of t

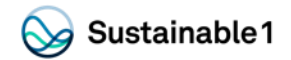

# Aligning and updating the CSA 2023<br>Social relevant updates

- 
- 
- 
- 
- 

- 
- The cristing members and a color or framework order. The cristing and a color order in the footential slide order in the footent order or the footent order or the footent order of the content of the content of the conten

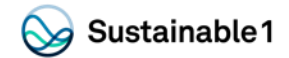

## Industry acronyms

**AIR Airlines ALU Aluminum** ARO Aerospace & Defense **ATX Auto Components AUT Automobiles BLD Building Products BNKS Banks BTC Biotechnology BVG Beverages CHM Chemicals CMT Communications Equipment CNO Casinos & Gaming** COL Coal & Consumable Fuels **COM Construction Materials CON Construction & Engineering COS Personal Products CSV Diversified Consumer Services CTR Containers & Packaging DHP Household Durables DRG Pharmaceuticals ELC Electric Utilities ELQ Electrical Components & Equipment FBN Diversified Financial Services and Capital Markets** 

**FDR Food & Staples Retailing FOA Food Products FRP Paper & Forest Products GAS Gas Utilities HEA Health Care Providers & Services HOM Homebuilding HOU Household Products** ICS Commercial Services & Supplies **IDD Industrial Conglomerates** IEQ Machinery and Electrical Equipment **IMS Interactive Media, Services** & Home Entertainment **INS Insurance ITC Electronic Equipment, Instruments** & Components LEG Leisure Equipment & **Products and Consumer Electronics** LIF Life Sciences Tools & Services **MNX Metals & Mining MTC Health Care Equipment & Supplies MUW Multi and Water Utilities** OGR Oil & Gas Refining & Marketing OGX Oil & Gas Upstream & Integrated OIE Energy Equipment & Services

PIP Oil & Gas Storage & Transportation **PRO Professional Services** PUB Media, Movies & Entertainment REA Real Estate<sup>1</sup> REI Equity Real Estate Investment Trusts (REITs) <sup>2</sup> REM Real Estate Management & Development<sup>2</sup> **REX Restaurants & Leisure Facilities RTS Retailing SEM Semiconductors & Semiconductor Equipment SOF Software STL Steel TCFD Trading Companies & Distributors** TEX Textiles, Apparel & Luxury Goods THQ Computers & Peripherals and Office Electronics **TLS Telecommunication Services TOB Tobacco TRA Transportation and Transportation Infrastructure** TRT Hotels, Resorts & Cruise Lines **TSV IT Services** 

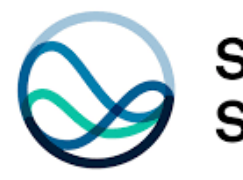

**S&P Global** Sustainable 1

As S&P Global's centralized source for sustainability intelligence, Sustainable1 offers comprehensive coverage of global markets combined with ESG products, insights, and solutions from across our divisions to help customers assess risks, uncover opportunities and inform long-term sustainable growth.

Companies, governments, and institutions worldwide look to us for in-depth data and well-informed points of view on critical topics like energy transition, climate resilience, positive impact, and sustainable finance. The breadth and depth of our knowledge and experience go deep on the details that define the big picture so customers can act with conviction.

For more information, visit www.spglobal.com/sustainable1

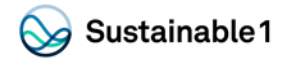

## **Disclaimer**

Unless otherwise noted, all information, data and other material, including ratings or scores (all such information, "Content") contained in this publication and other reports, materials, or websites of S&P Global Inc. and/or its affiliates is the exclusive property of S&P Global (Switzerland) SA, a subsidiary of S&P Global Inc., and/or its relevant affiliates (individually and collectively "S&P") and may not be copied or reproduced in any form except with the prior written permission of S&P. The Content shall not be used for any unlawful or unauthorized purposes. This publication is derived from sources believed to be accurate and reliable, but it is each reader's responsibility to evaluate the accuracy, completeness and usefulness of any opinions, statements or other Content contained in this publication. The Content and any other material and information in this publication are provided "as is" and without warranties of any kind, either expressed or implied. S&P Global (Switzerland) SA, a subsidiary of S&P Global Inc., and/or its relevant affiliates disclaim all warranties, expressed or implied, including, but not limited to, implied warranties of merchantability and fitness for a particular purpose.

S&P (and any third-party providers, as well as their directors, officers, shareholders, employees or agents) does not guarantee the accuracy, adequacy, completeness, timeliness or availability of any Content and are not responsible for any errors or omissions (negligent or otherwise), regardless of the cause, or for the results obtained from the use of such Content. In no event shall S&P (and any third-party providers, as well as their directors, officers, shareholders, employees or agents) be liable for any direct, indirect, special, incidental, and/or consequential damages, costs, expenses, legal fees, or losses (including, without limitation, lost income or lost profit and opportunity costs) in connection with any use of the Content (including, without limitation, any opinions or other information expressly or implicitly contained in this publication).

Any opinions and views in this publication reflect the current judgment of the authors and may change without notice. Further, any opinions and views expressed by CSA participants do not reflect the policies or positions of S&P or any other person, organization or company. The Content contained in this publication is distributed with the understanding that the authors, publishers and distributors are not rendering legal, accounting or other professional advice or opinions on specific facts or matters and accordingly assume no liability whatsoever in connection with its use. The Content contained in this publication constitutes neither a solicitation, nor a recommendation, nor an offer to buy or sell investment instruments or others services, or to engage in any other kind of transaction, and such information is not directed to persons in any jurisdiction where the provision of such Content would run counter to local laws and regulations. S&P keeps certain activities of its business units separate from each other in order to preserve the independence and objectivity of their respective activities. As a result, certain business units of S&P may have information that is not available to other S&P business units. S&P has established policies and procedures to maintain the confidentiality of certain non-public information received in connection with each analytical process.

For information provided as part of the CSA questionnaire refer to our "Use of Information and Confidentiality Policy" https://portal.csa.spglobal.com/survey/documents/Use\_of\_Information\_Policy.pdf and for personal information provided to S&P refer to S&P Global's Privacy Policy: https://www.spglobal.com/en/privacy/privacy-policy-english.

Copyright© 2023 S&P Global Inc. All rights reserved.